# **UNIVERSIDAD AUTÓNOMA "JUAN MISAEL SARACHO"**

## **FACULTAD DE CIENCIAS Y TECNOLOGIA**

# **CARRERA DE INGENIERIA INFORMATICA**

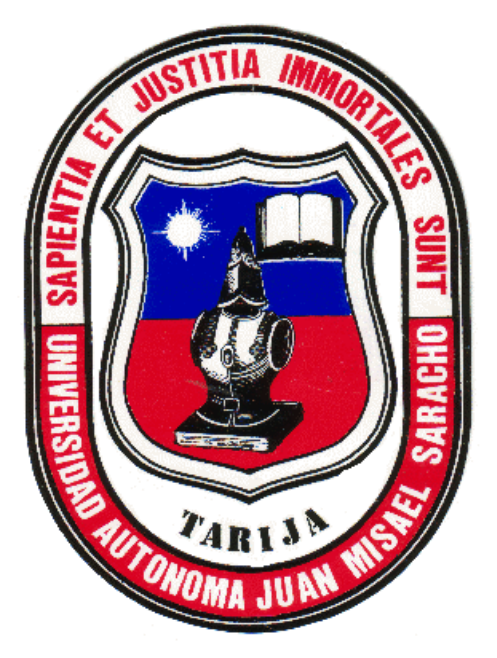

# **MEJORAR LA ADMINISTRACIÓN DE LAS RUTAS DEL VINO Y SINGANI DE LA AGENCIA DE VIAJES Y TURISMO RECEPTIVO "VIVA TOURS"**

**Por:**

# **LUCIANA FABIANA GARCIA ORTEGA**

Trabajo Final presentado a consideración de la **UNIVERSIDAD AUTÓNOMA "JUAN MISAEL SARACHO"**, como requisito para optar al grado académico de Licenciatura en Ingeniería Informática.

# **AGOSTO 2023**

**TARIJA-BOLIVIA**

**DOCENTE GUIA:** 

**ING. SILVANA PAZ RAMIREZ**

**\_\_\_\_\_\_\_\_\_\_\_\_\_\_\_\_\_\_\_\_\_\_\_\_\_\_\_\_**

**APROBADO POR TRIBUNAL:** 

**ING. TEOFILO COPA FERNANDEZ ING. SILVANA PAZ RAMIREZ**

**ING. JIMENA PADILLA VEDIA**

**\_\_\_\_\_\_\_\_\_\_\_\_\_\_\_\_\_\_\_\_\_\_\_\_\_\_\_**

**\_\_\_\_\_\_\_\_\_\_\_\_\_\_\_\_\_\_\_\_\_\_\_\_\_\_\_\_\_ \_\_\_\_\_\_\_\_\_\_\_\_\_\_\_\_\_\_\_\_\_\_\_\_\_\_\_**

El tribunal no se solidariza con la forma, términos, modos y expresiones vertidas en el presente trabajo, siendo únicamente responsabilidad del autor.

#### **DEDICATORIAS:**

 A mis abuelos: Carlos Garcia y Juana Ortega, y a mi madre: Neida Garcia, a quienes debo y agradezco cada uno de mis logros por su grandioso apoyo, paciencia y amor incondicional.

#### **AGRADECIMIENTOS:**

 A DIOS porque gracias a él tengo familia, amigos, amigas y mis estudios, que ellos forman mi pilar de vida.

 A Moisés Tarifa, por su colaboración en el transcurso de la elaboración del proyecto, de igual manera agradezco a todos mis docentes, que me ayudaron en mi formación.

 A mis amigos, por su apoyo y todos los buenos momentos que pasamos juntos y que de mi parte siempre tendrán a alguien incondicional, en especial agradecer a Steven Rosales, por su amistad y apoyo incondicional a lo largo de mi vida universitaria.

## **INDICE**

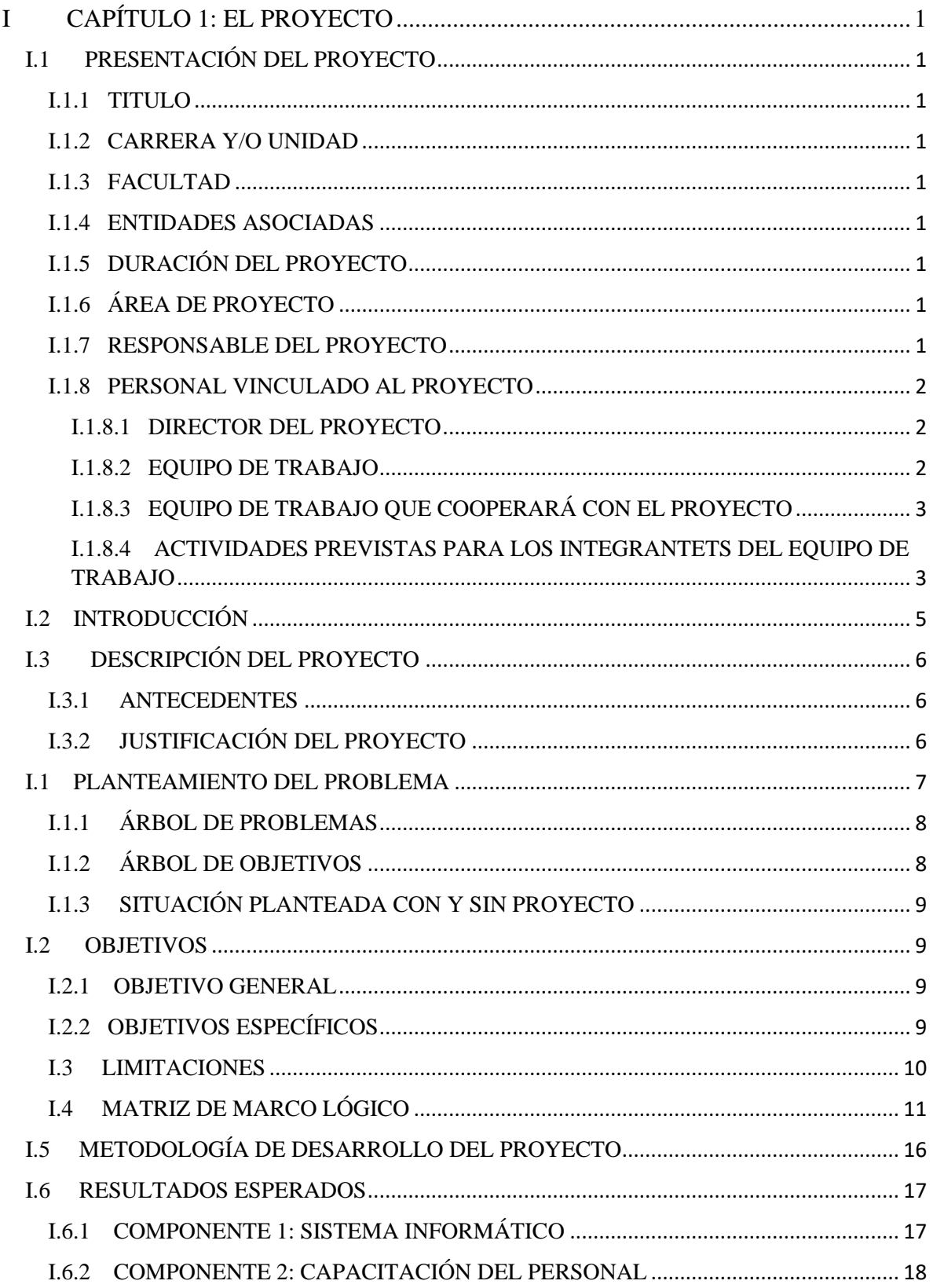

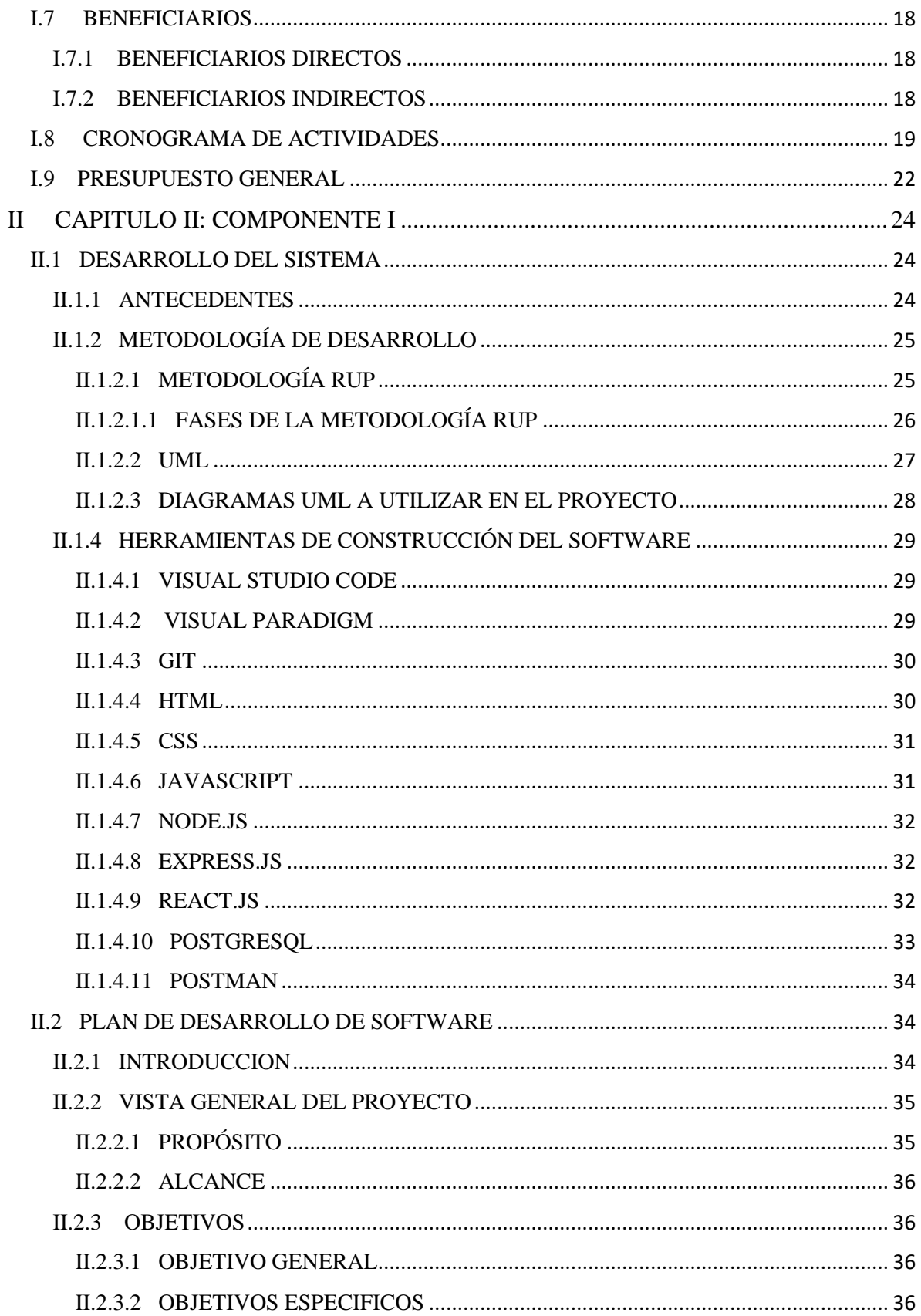

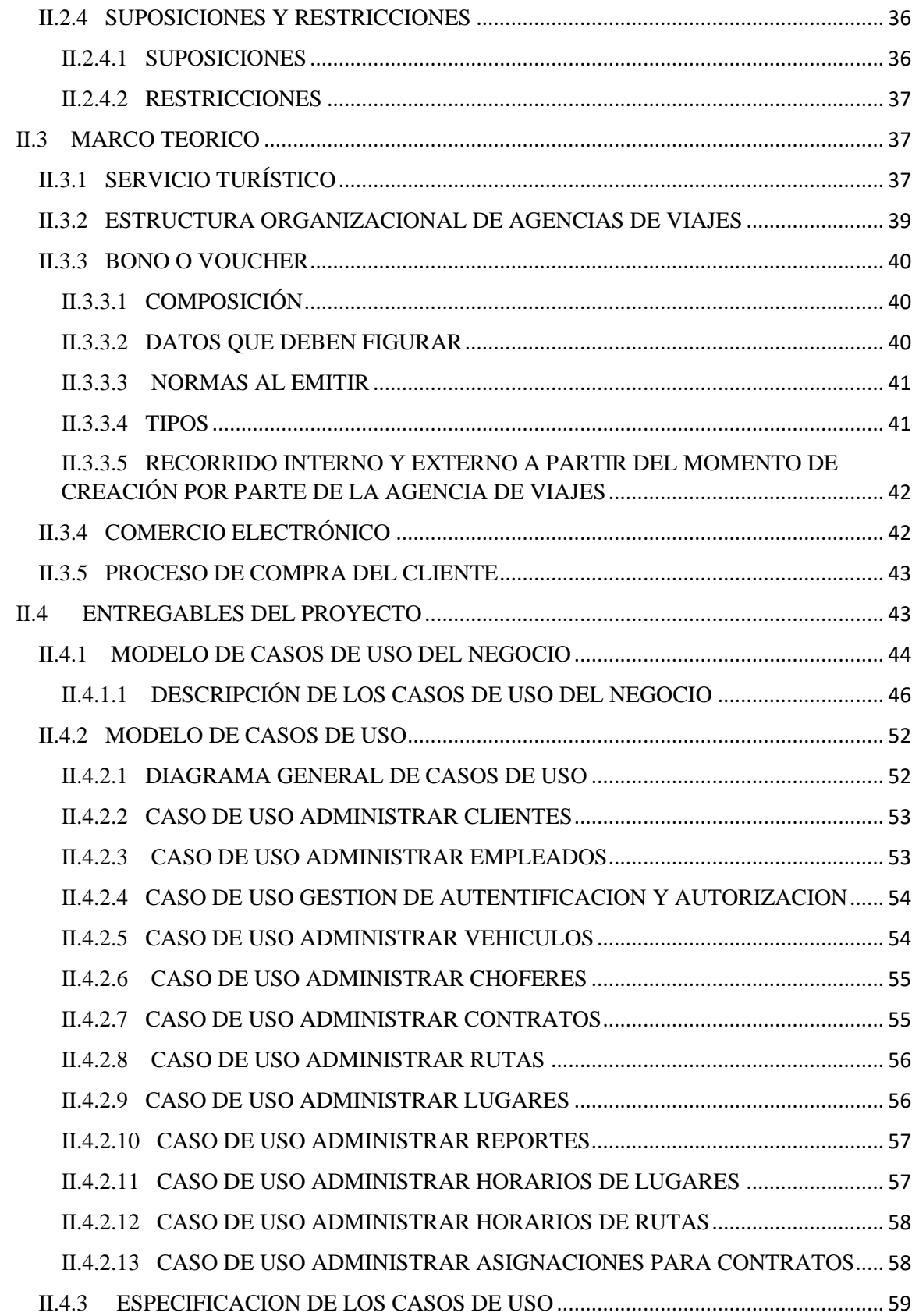

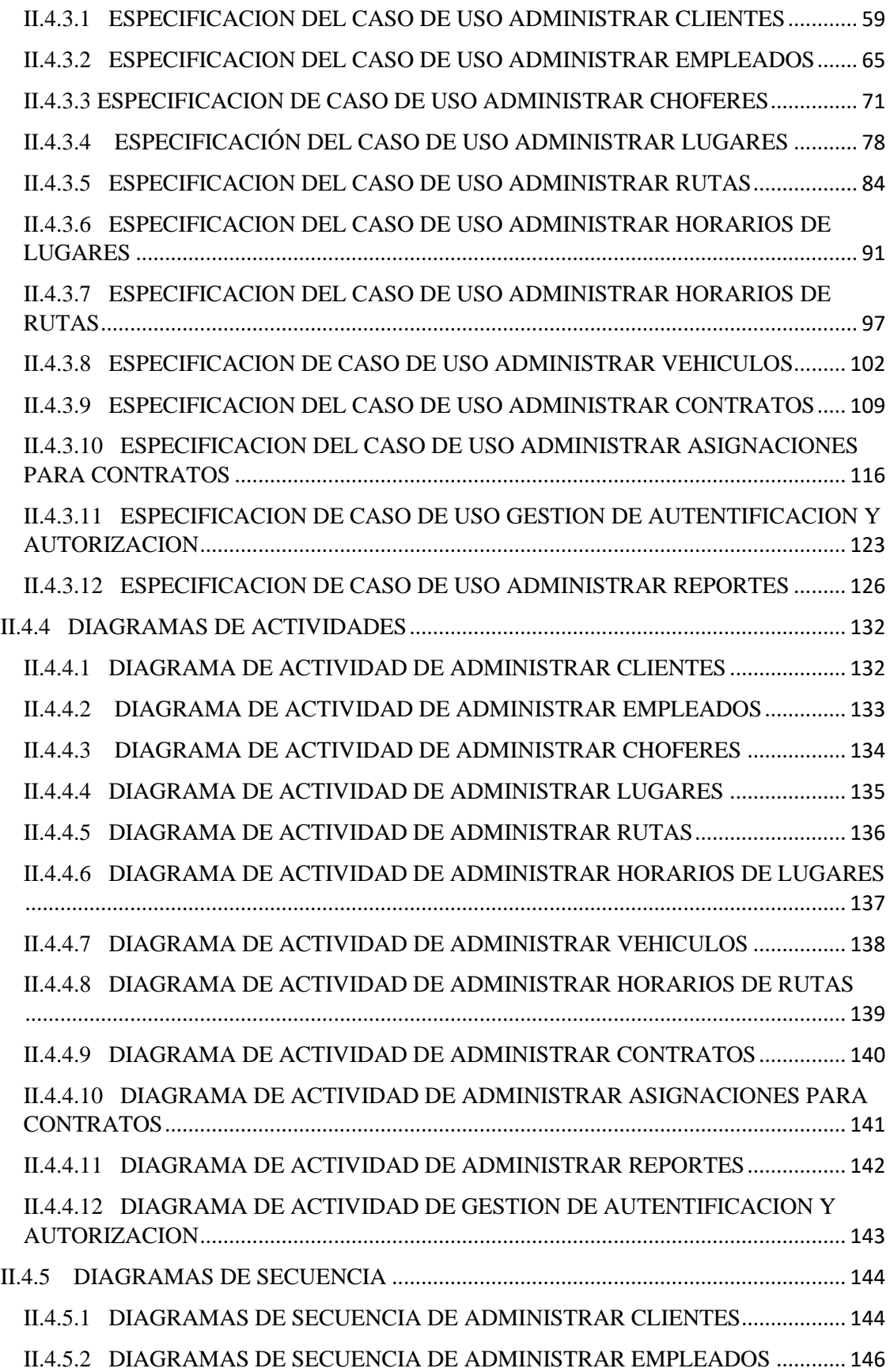

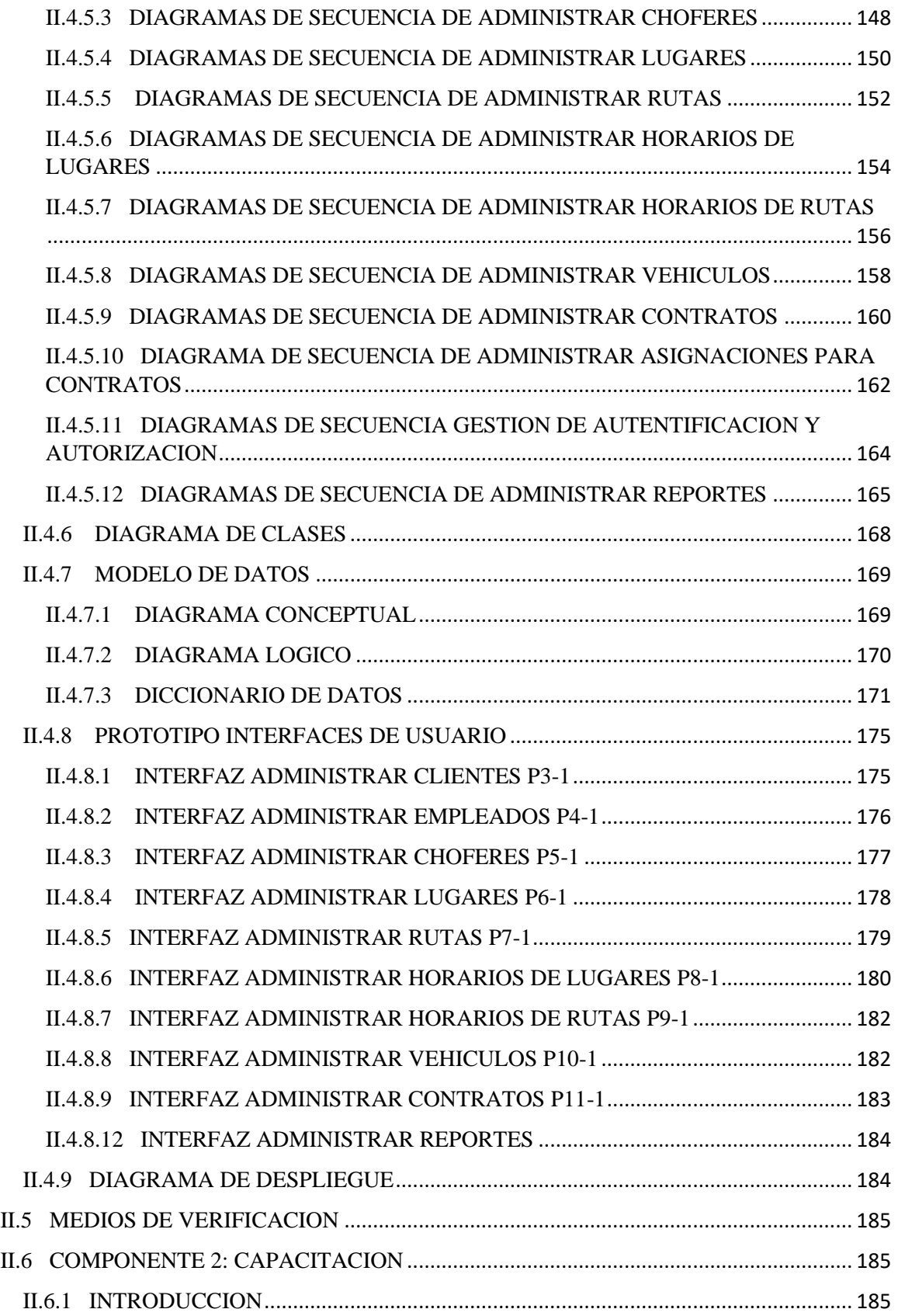

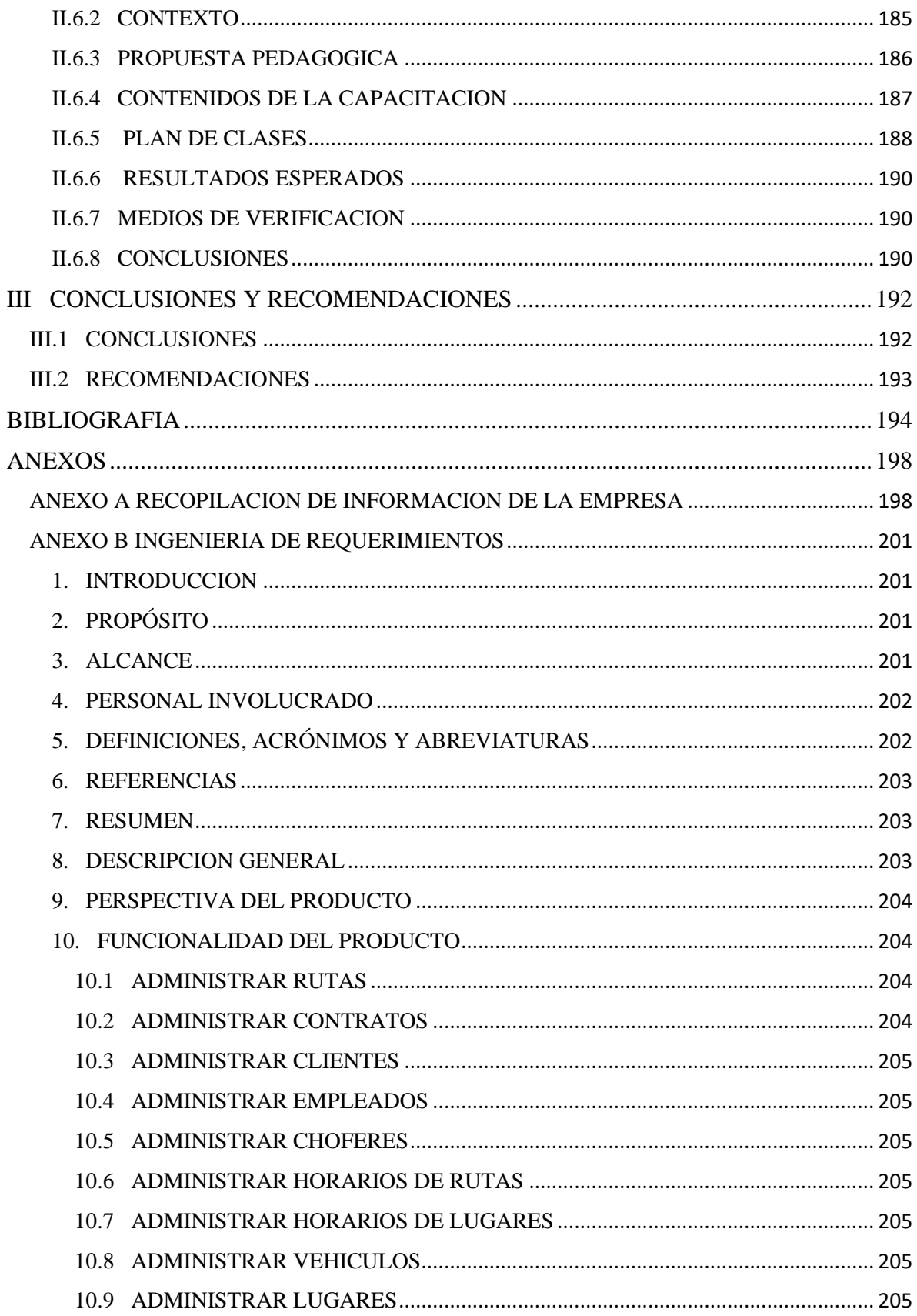

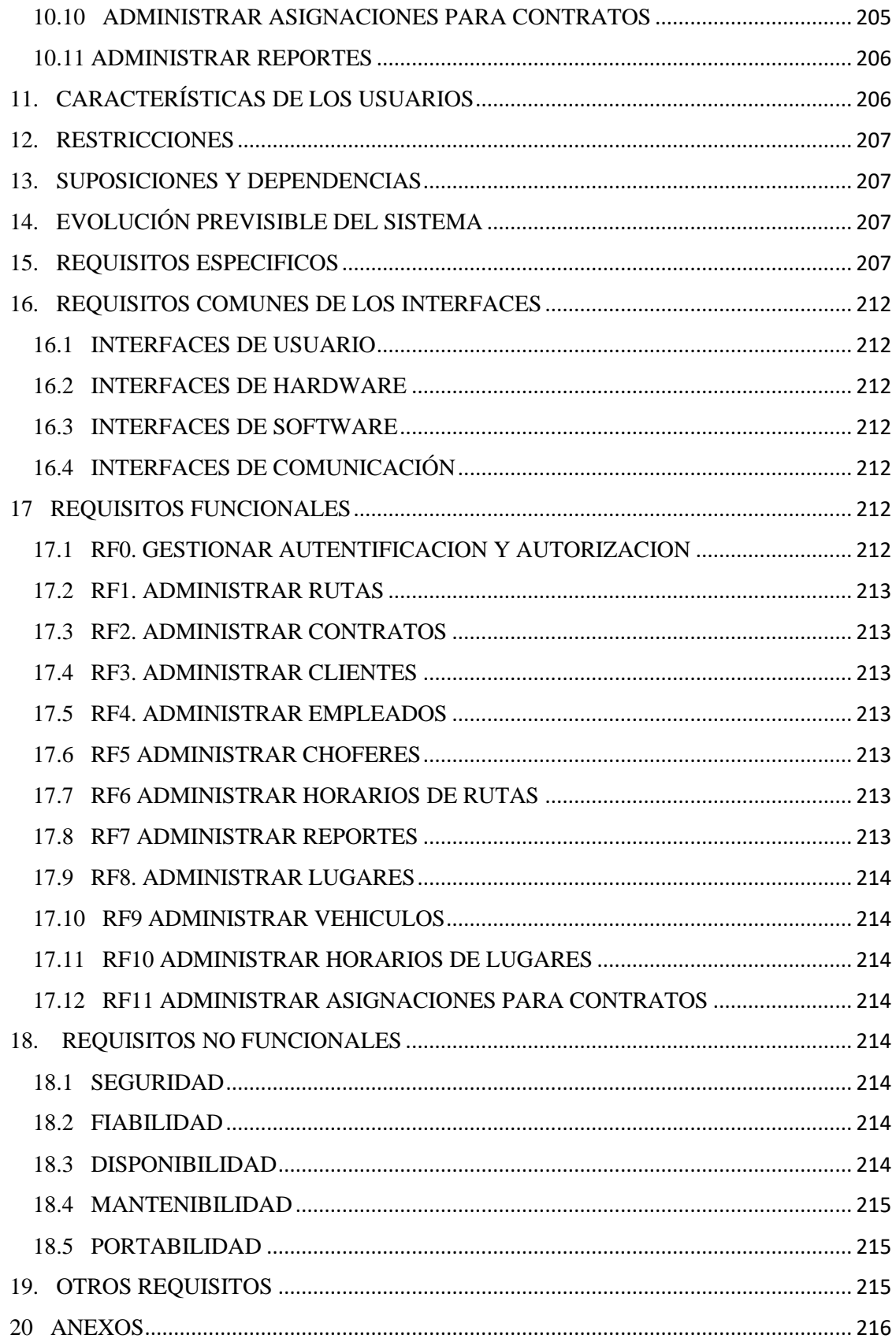

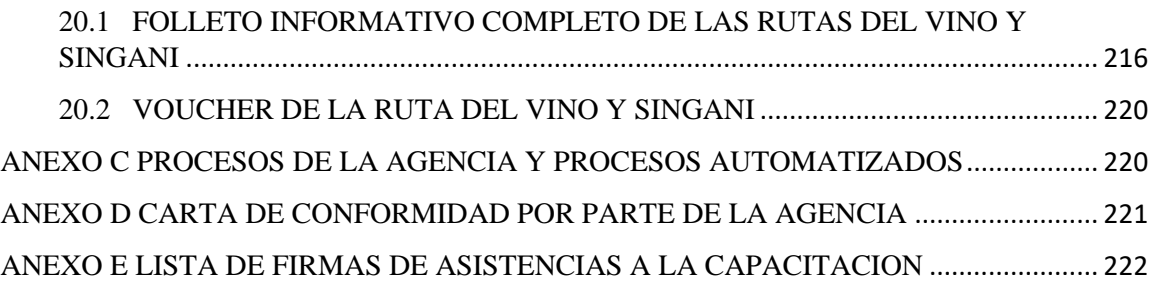

## **INDICE DE TABLAS**

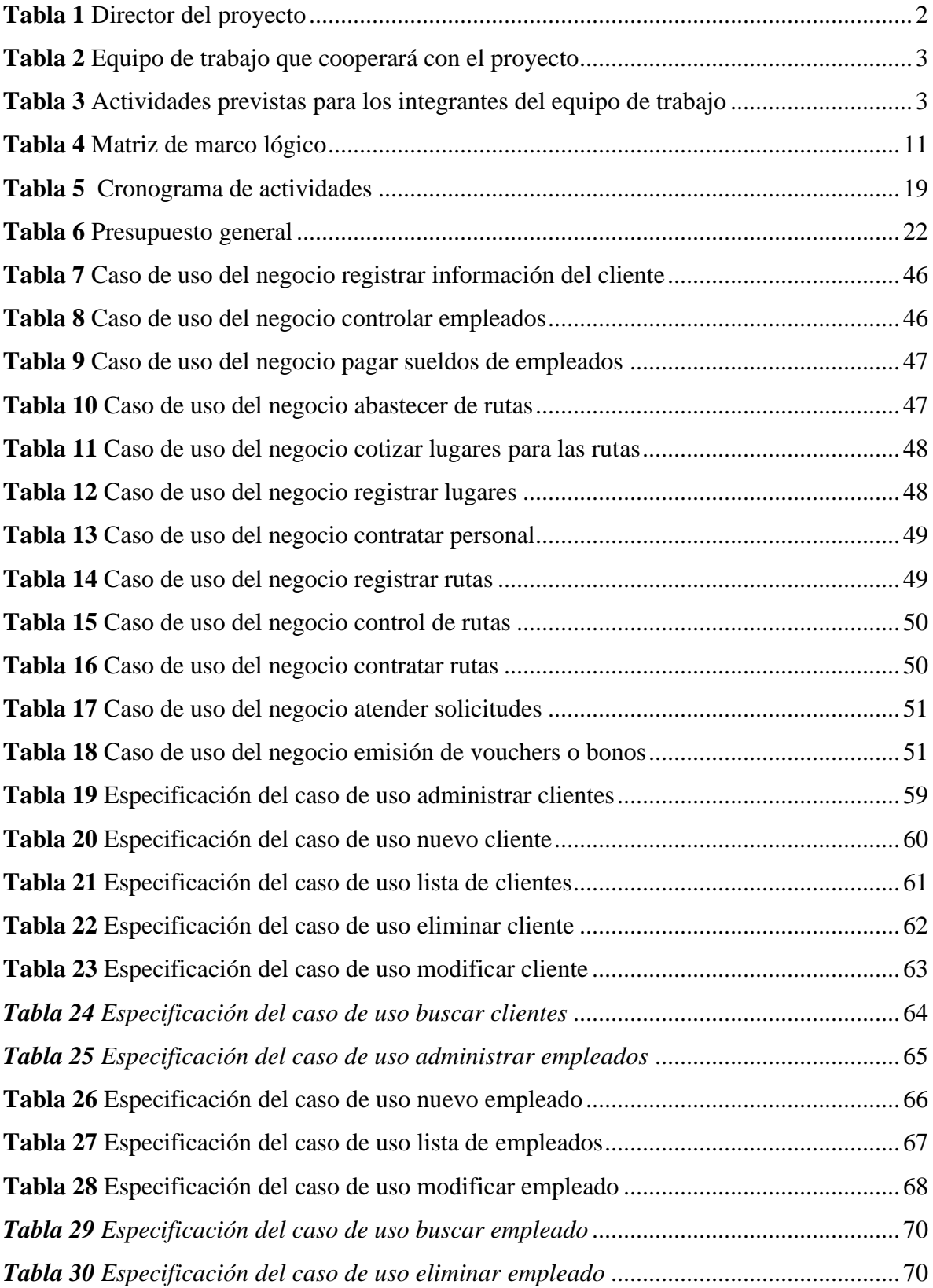

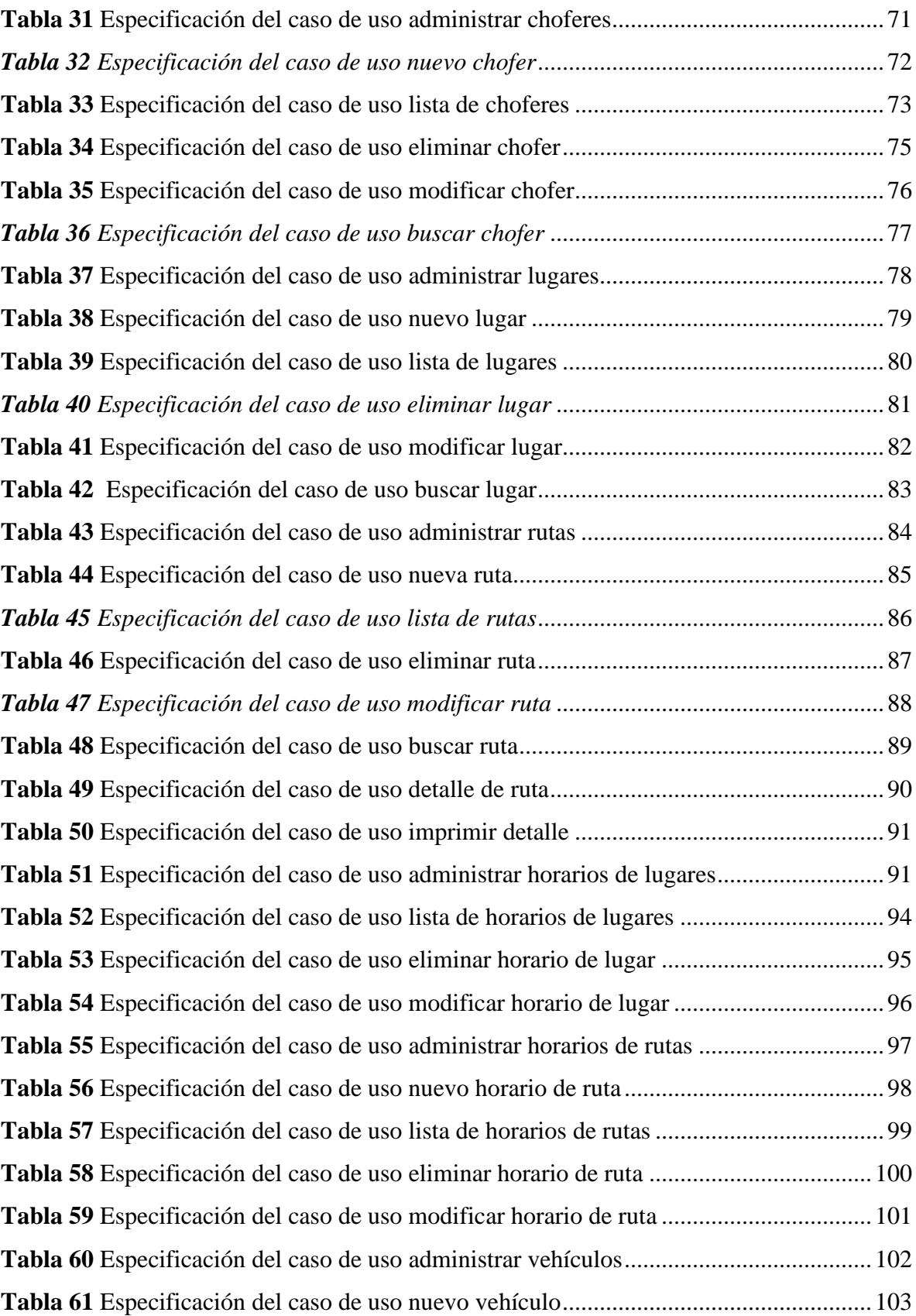

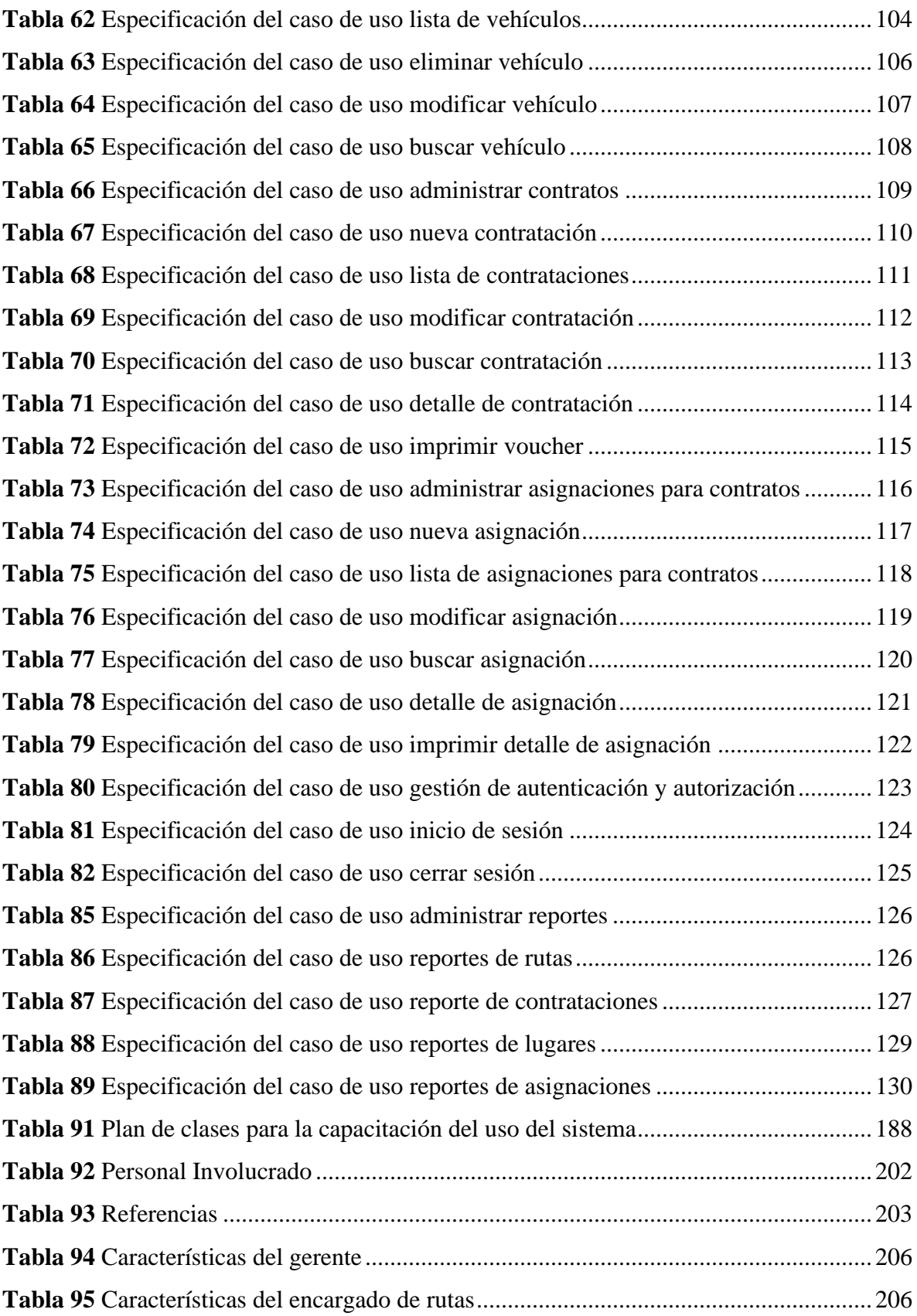

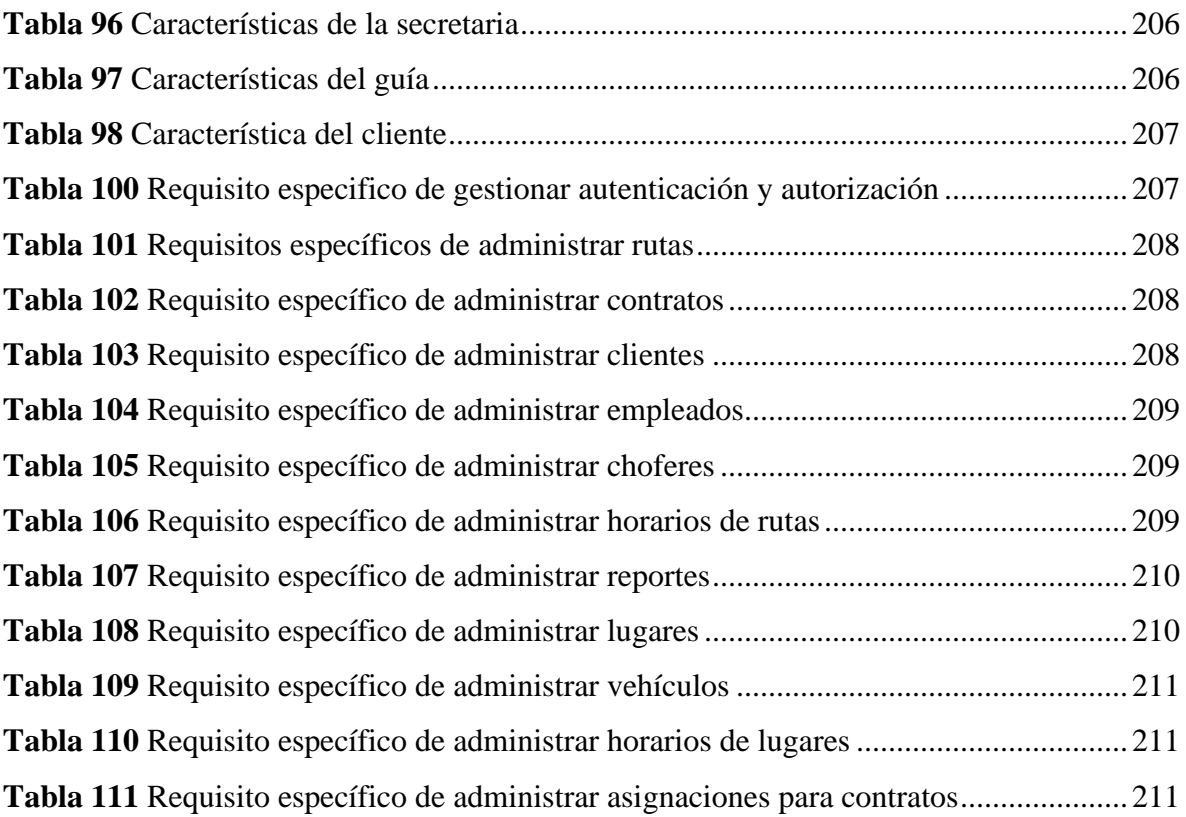

## **INDICE DE FIGURAS**

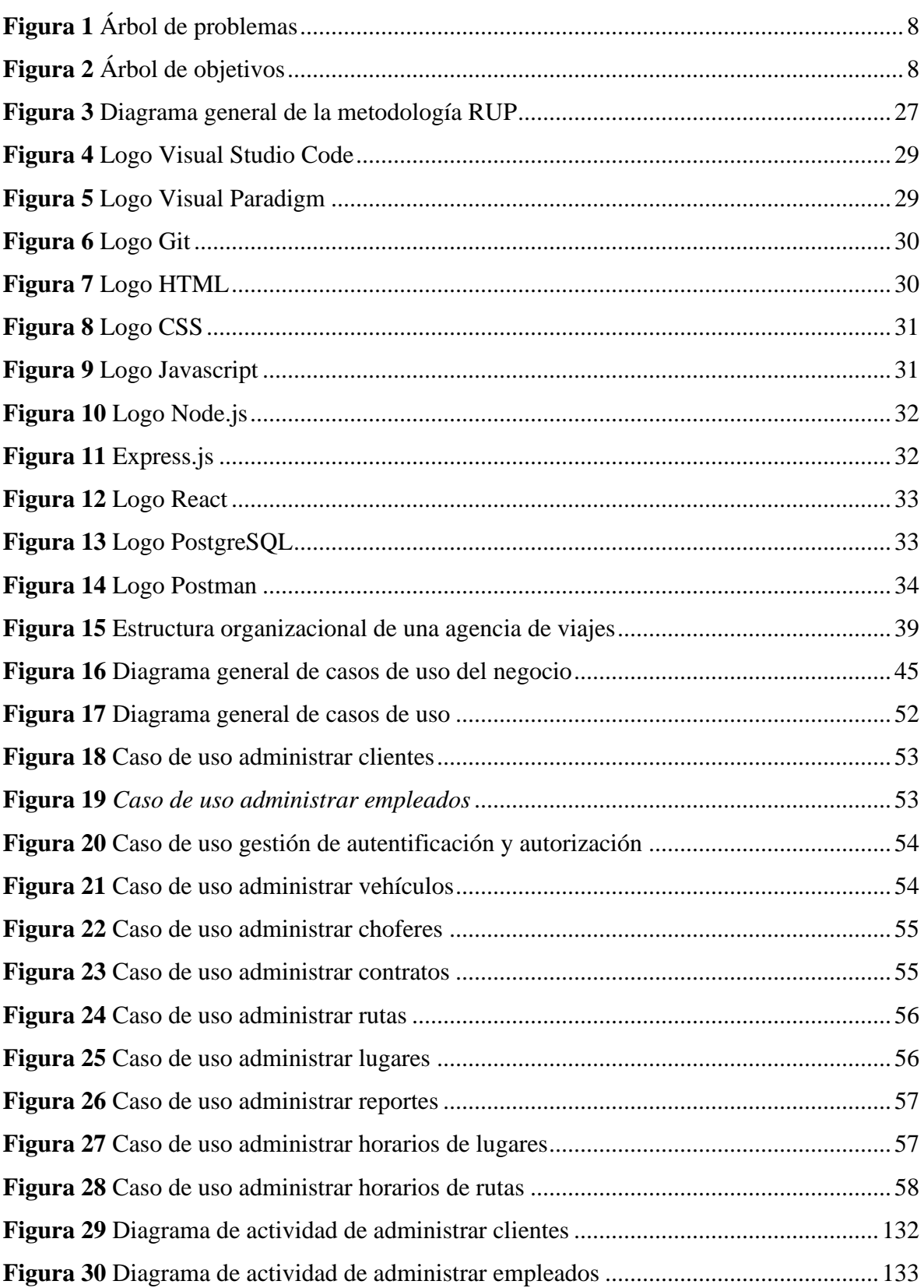

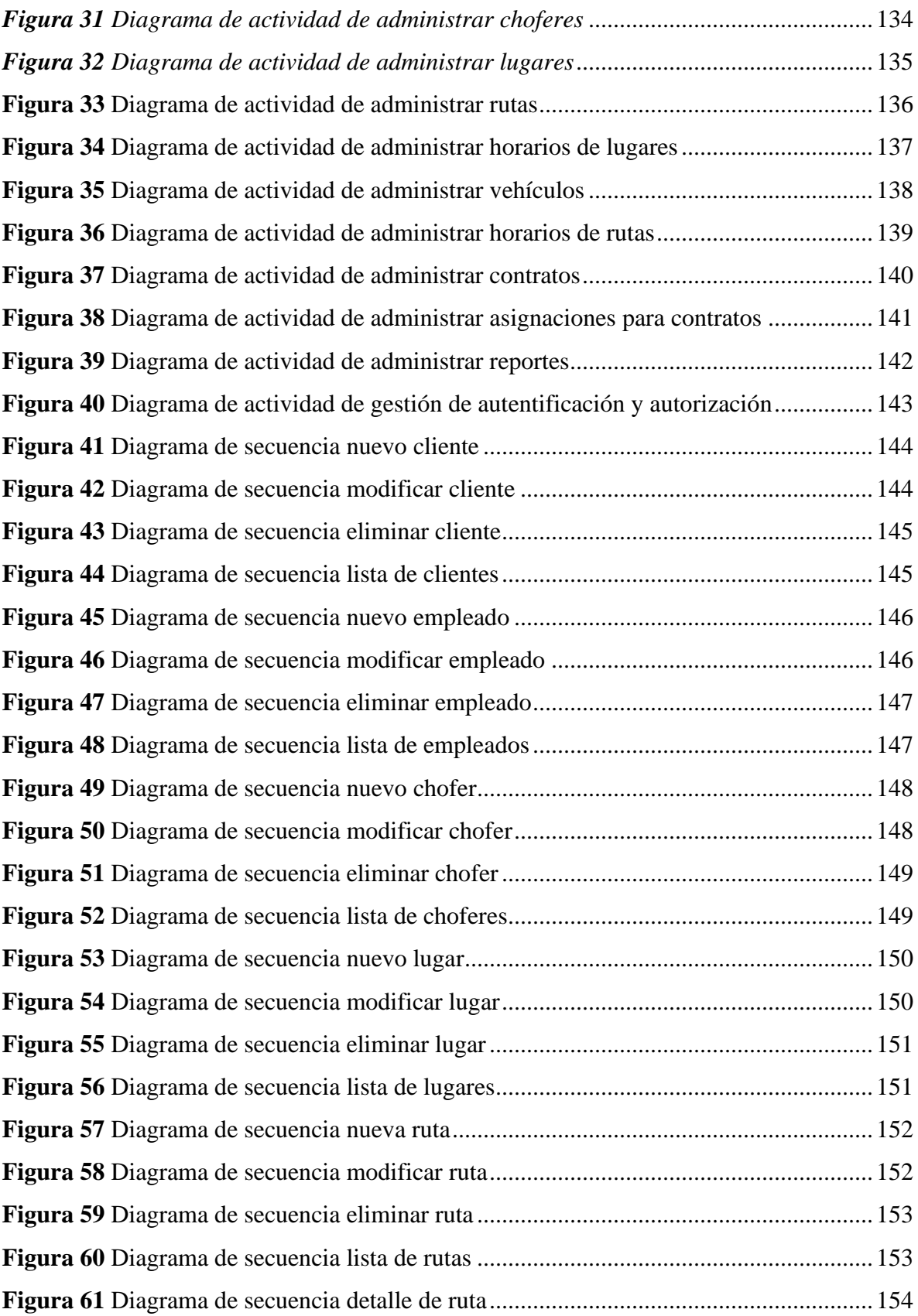

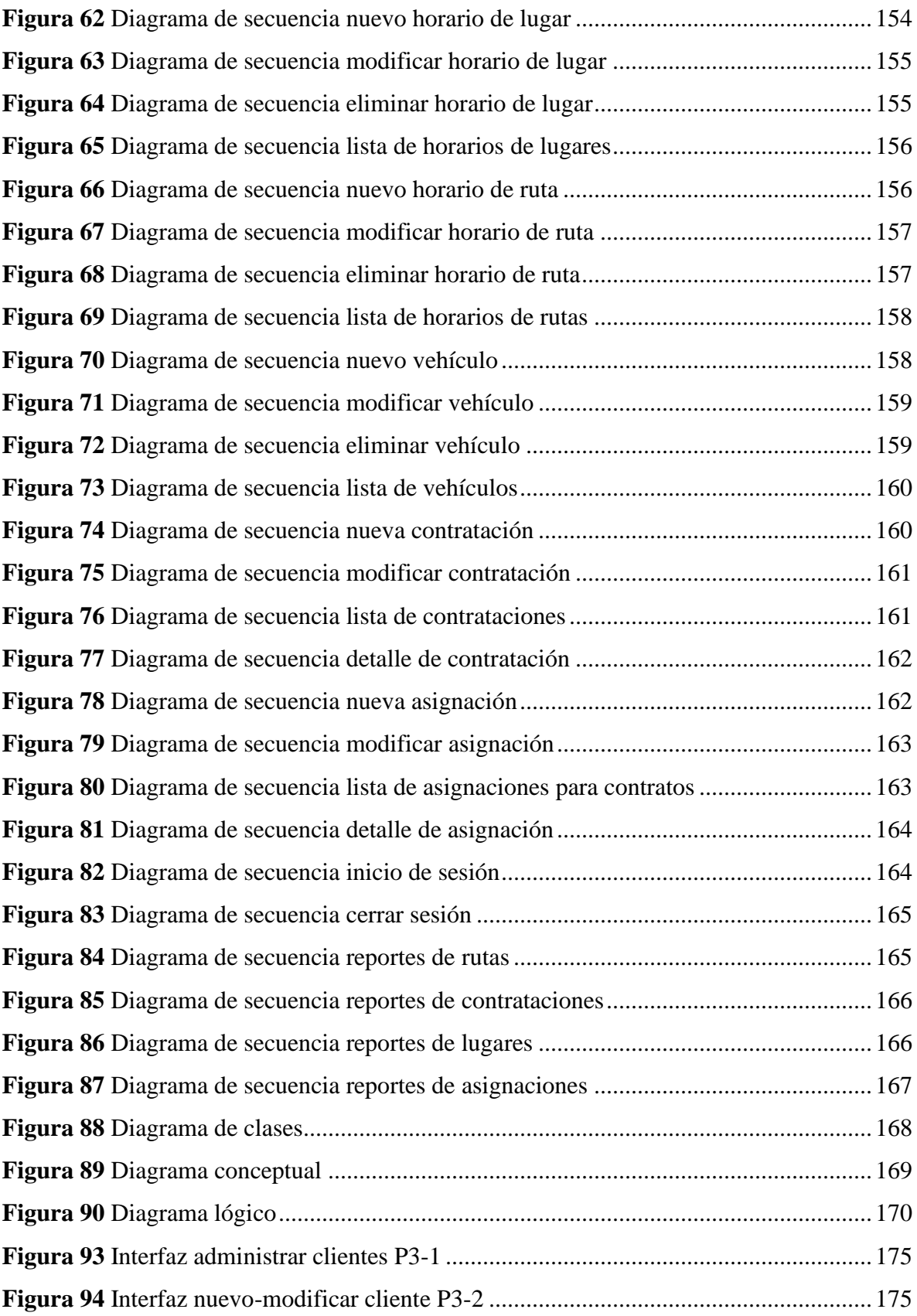

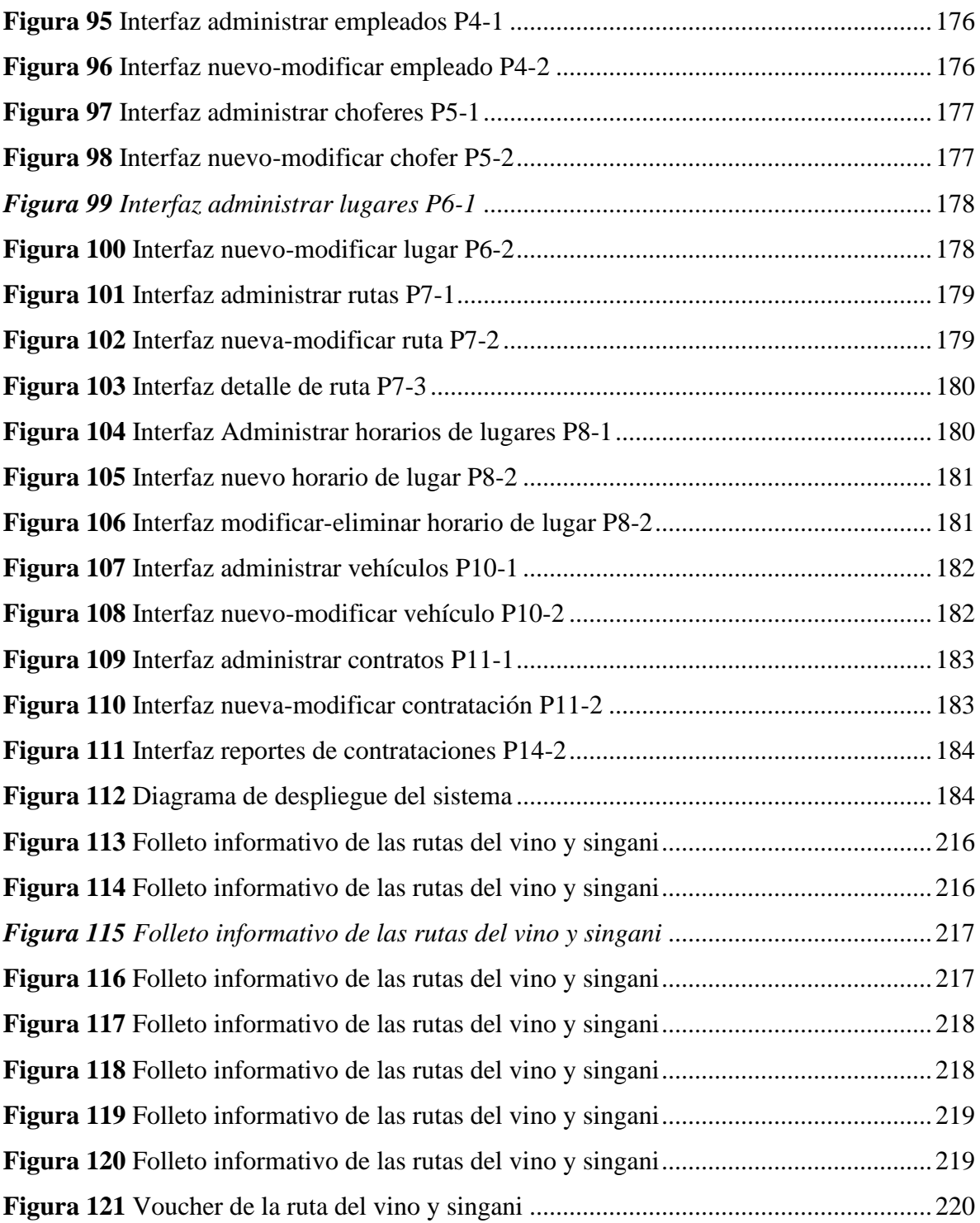